**МІНІСТЕРСТВО ОСВІТИ І НАУКИ УКРАЇНИ Львівський національний університет імені Івана Франка Факультет прикладної математики та інформатики Кафедра дискретного аналізу та інтелектуальних систем**

## **Затверджено**

На засіданні кафедри дискретного аналізу та інтелектуальних систем факультету прикладної математики та інформатики Львівського національного університету імені Івана Франка універсиротокол № 12/22 від 31 серпня 2022 р.) **ФАКУЛЬТЕТ** ПРИКЛАДНО!  $\text{MPMKJAHW}$ <br>
IATEMATUKU TA E HOOPMATUKU SABARA BARA BARA BARATUKU SABARA BARATUKU SABARA BARATUKU TA GALA SABARATU SABARATU

**Силабус з навчальної дисципліни**

**«Комп'ютерне бачення та аналіз зображень», що викладається в межах ОПП (ОПН) другого (магістерського) рівня вищої освіти для здобувачів зі спеціальності 122 Комп'ютерні науки**

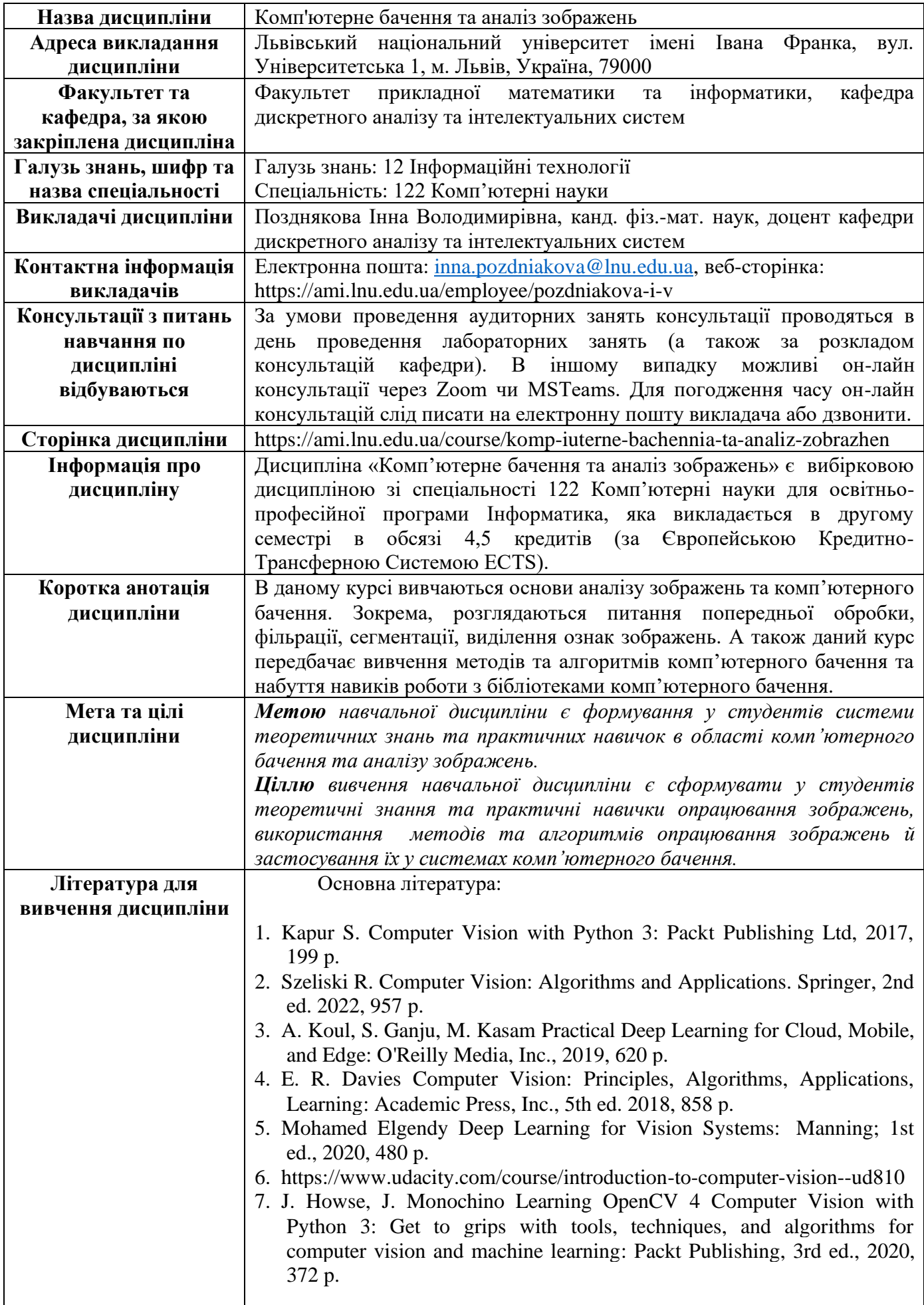

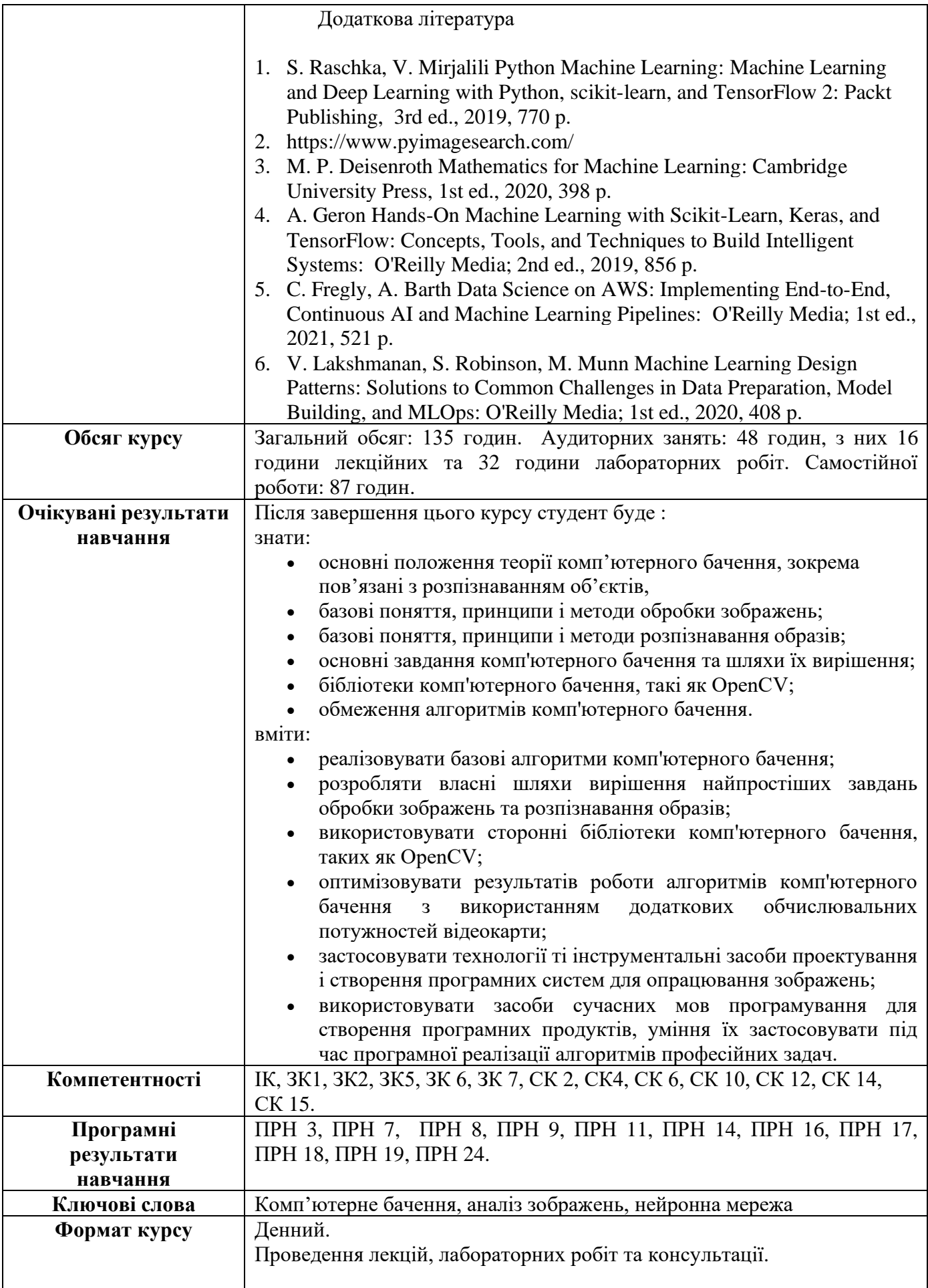

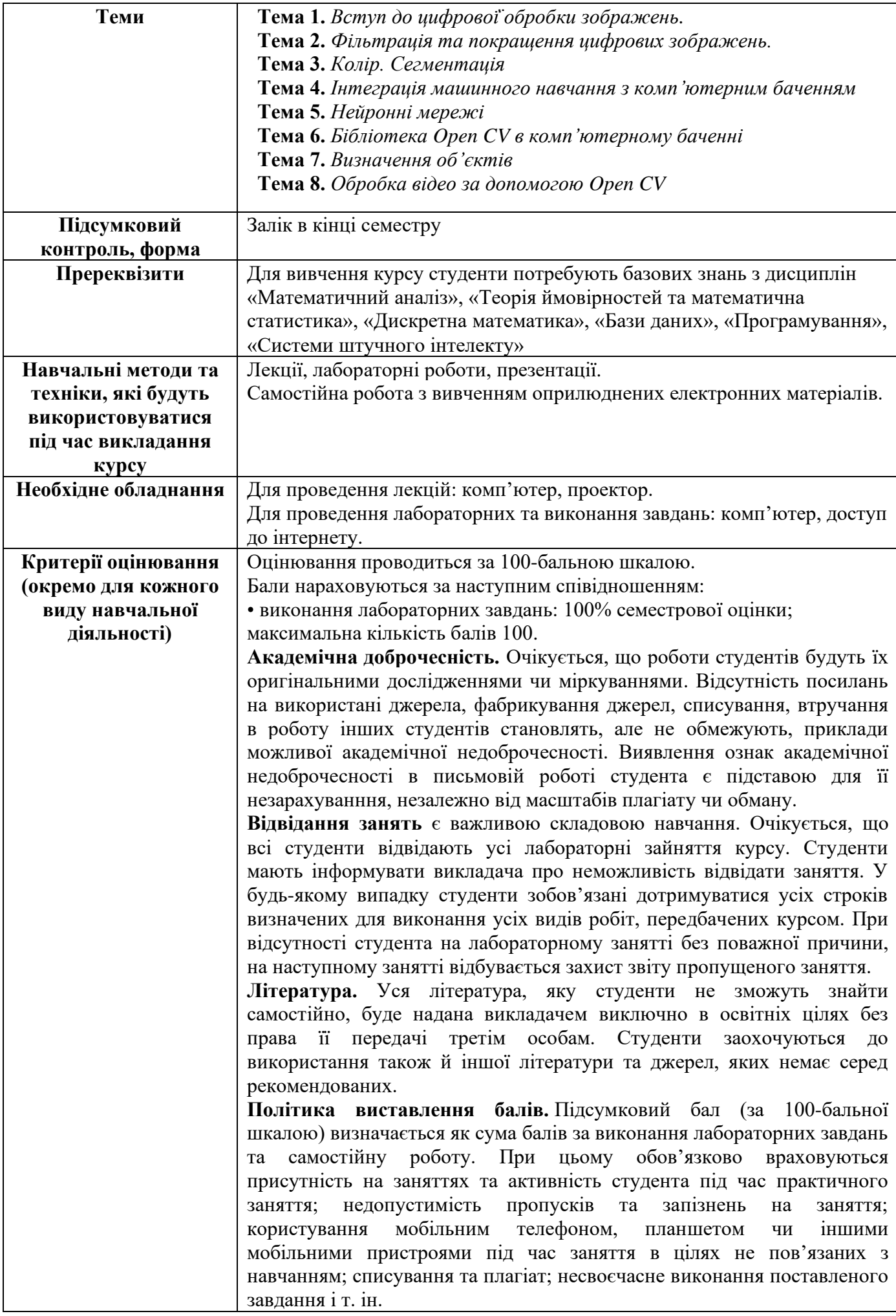

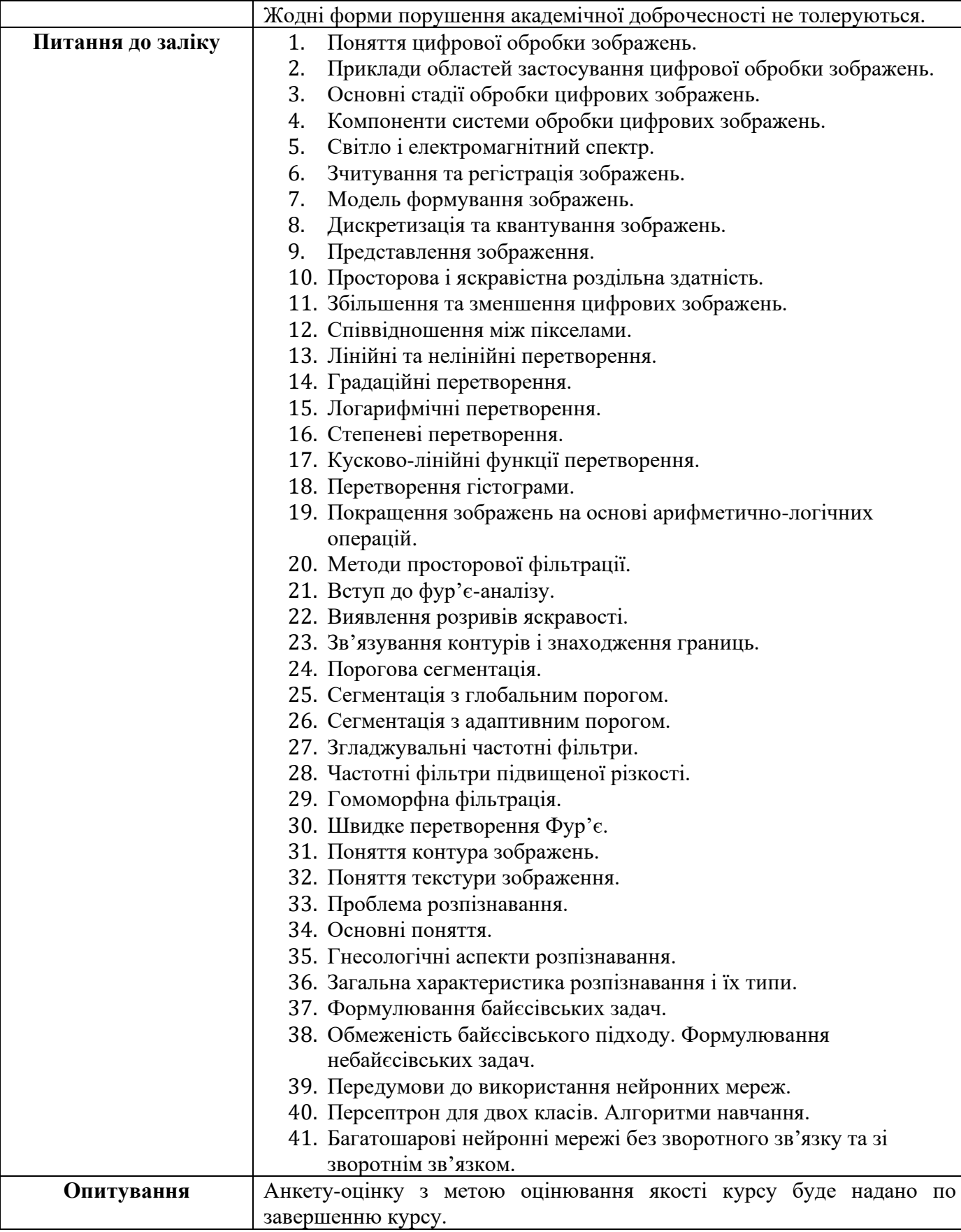

Схема курсу

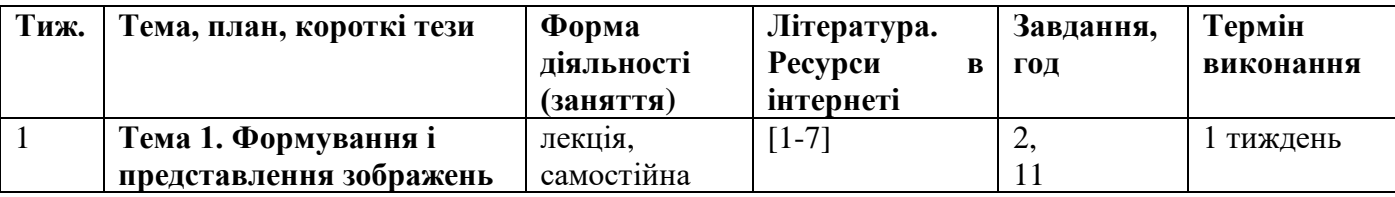

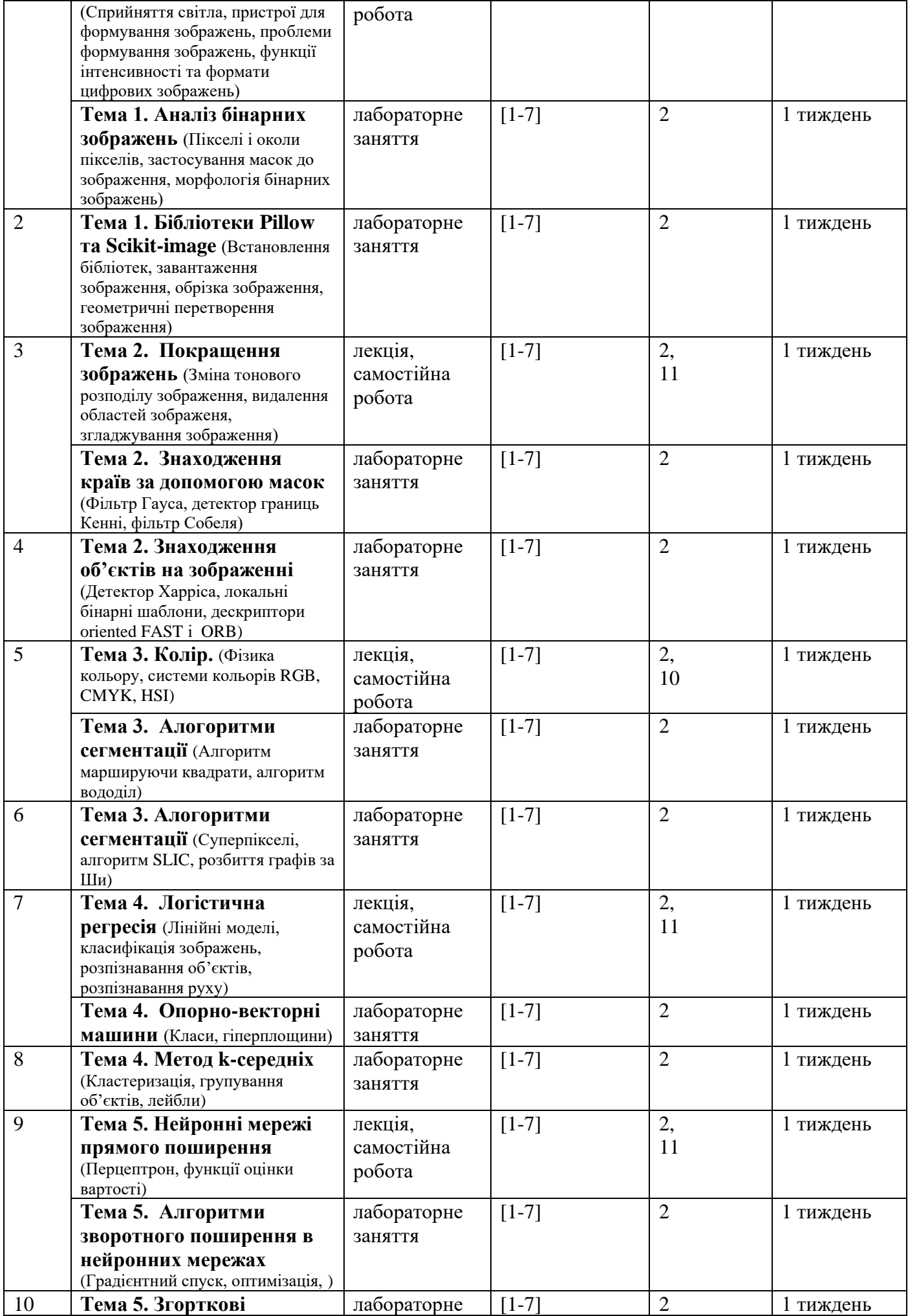

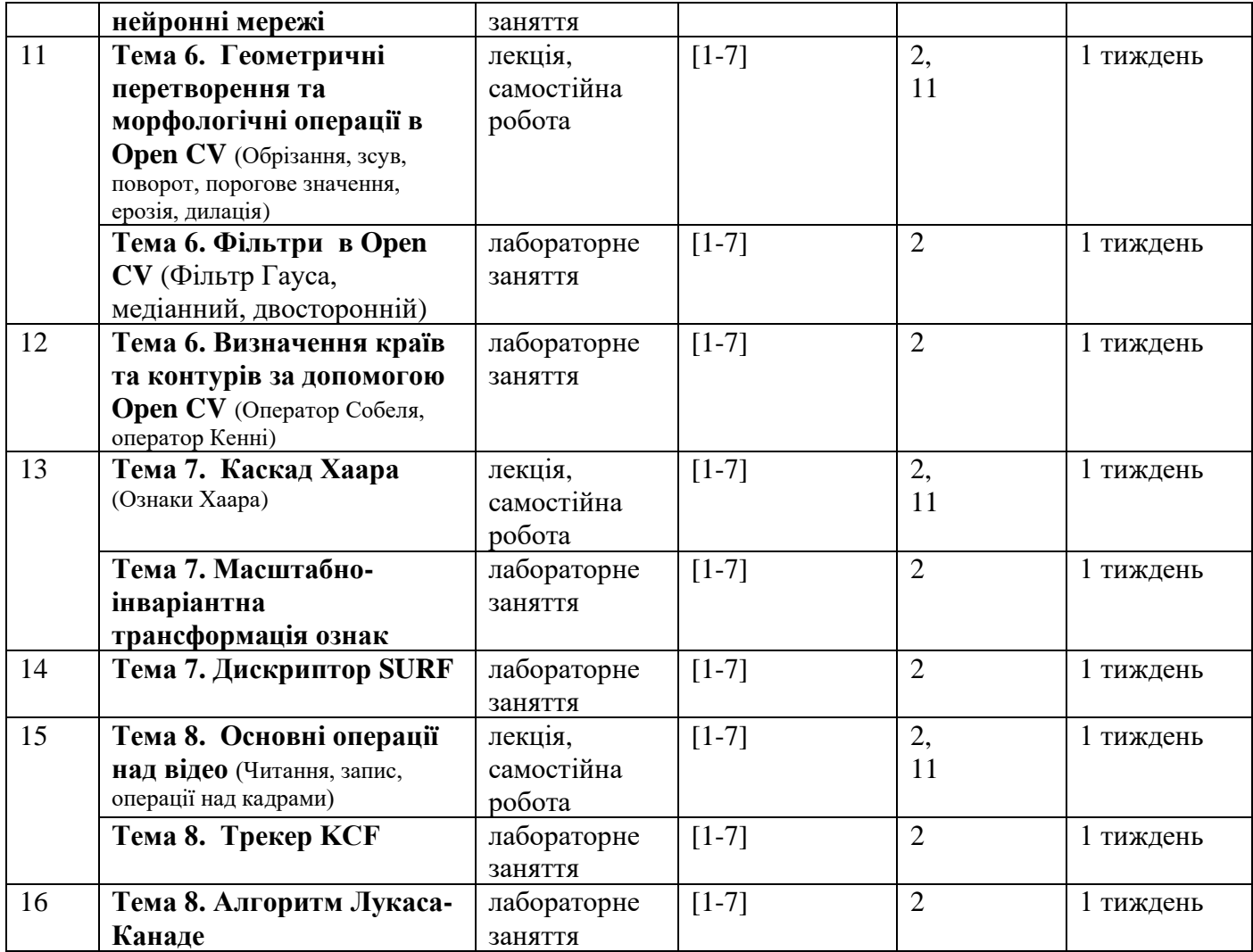